### **DirectX Shader - HLSL** 305890Spring 2010 4/16/2010 Kyoung Shin Park **Overviewn** Recent major advance in real time graphics is **programmable pipeline First introduced by Nvidia GeForce3** Supported by high-end commodity cards NVIDIA, ATI, 3D Labs **Software Support** □ DirectX8, 9, 10 **OpenGL Extensions n** OpenGL Shading Language (GLSL) □ Cg **Shader vertices vertices <sup>p</sup>ixels <sup>p</sup>ixels VertexP Frame B B B Buffer Buffer Buffer Buffer Buffer Buffer** Processor **Vertex Processor** n Takes in vertices **Position attribute Possibly color**  $\blacksquare$  State **<u>n</u>** Produces **Position in clip coordinates Vertex color**

### **Pixel Processor**

- Takes in output of rasterizer (pixels)
	- **Vertex values have been interpolated over primitive by** rasterizer
- **D** Produces a pixel
	- Color
	- Textures
	- Possibly depth
	- Alpha

# **Sample: Transform fx Transform.fx**

//////////////////////////////////////////////////////////////////////////

// // File: transform.fx

// // Basic FX that simply transforms geometry from local space to

 $\frac{1}{2}$  homogeneous clip space, and draws the geometry in wireframe mode. //

//////////////////////////////////////////////////////////////////////////

 $\frac{1}{2}$  Effect parameter (a combined world, view, and projection transformation matrix) uniform extern float4x4 gWVP;

// Define a vertex shader output structure; that is, a structure that defines the data // we output from the vertex shader. Here, we only output a 4D vector in homogeneous // clip space. The semantic ": POSITION0" tells Direct3D that the data returned in this // data member is a vertex position. struct OutputVS

{ float4 posH : POSITION0;

};

}

# **Sample: Transform fx Transform.fx**

// Define the vertex shader program. The parameter posL corresponds to a data // member in the vertex structure. Specifically, it corresponds to the data member // in the vertex structure with usage D3DDECLUSAGE\_POSITION and index 0 // (as specified by the vertex declaration). OutputVS TransformVS(float3 posL : POSITION0)

// Zero out our output.

OutputVS outVS =  $(OutputVS)0;$ 

// Transform to homogeneous clip space. outVS.posH =  $mul(float4(posL, 1.0f), aWVP)$ : // vector-matrix multiplication

// Done--return the output. return outVS;

}

{

# **Sample: Transform fx Transform.fx**

```
// Define the pixel shader program. Just return a 4D color vector (i.e., first component 
// red, second component green, third component blue, fourth component alpha).
// Here we specify black to color the lines black. 
float4 TransformPS() : COLOR 
{
   return float4(0.0f, 0.0f, 0.0f, 1.0f);
}
// entry point
technique TransformTech
{
   pass P0
      // Specify the vertex and pixel shader associated with this pass.
      vertexShader = compile vs_2_0 TransformVS();
      pixelShader = compile ps 2 0 TransformPS();
      // Specify the render/device states associated with this pass.
      FillMode = Wireframe;
   }
```
## **Compiling <sup>a</sup> Shader**

- Creating an Effect **HRESULT D3DXCreateEffectFromFile ( LPDIRECT3DDEVICE9 pDevice, LPCSTR pSrcFile, CONST D3DXMACRO\* pDefines, // set as null**  LPD3DXINCLUDE pInclude, // set as null **DWORD Flags,**  LPD3DXEFFECTPOOL pPool, **LPD3DXEFFECT\* ppEffect, LPD3DXBUFFER \*ppCompilationErrors ) );**
	- **pDevice** device to be associated with the created ID3DXEffect obj
	- **pScrFile** a fx file that contains the effect source code
	- **Flags** optional compiling flag
	- **ppEffect** returns a pointer to an ID3DXEffect interface
	- **ppCompilationErrors** returns <sup>a</sup> pointer to an ID3DXBuffer that contains a string of error codes

## **Compiling <sup>a</sup> Shader**

- Obtaining handles to effect parameters
	- **D3DXHANDLE ID3DXEffect::GetParameterByName**

**D3DXHANDLE ID3DXEffect::GetParameterByName ( D3DXHANDLE hParent, LPCSTR pName**

**);**

- **hParent** scope of variable parent structure
- **pName** name of variable

## **Compiling <sup>a</sup> Shader**

- □ Setting effect parameters
	- **ID3DXEffect::SetXXX** method

#### **HRESULT ID3DXEffect::SetXXX ( D3DXHANDLE hParameter, XXX value**

**);**

- **hParameter** a handle to parameter
- **value** value

#### Getting effect parameters

**ID3DXEffect::GetXXX** method

### **Set Effect Parameters**

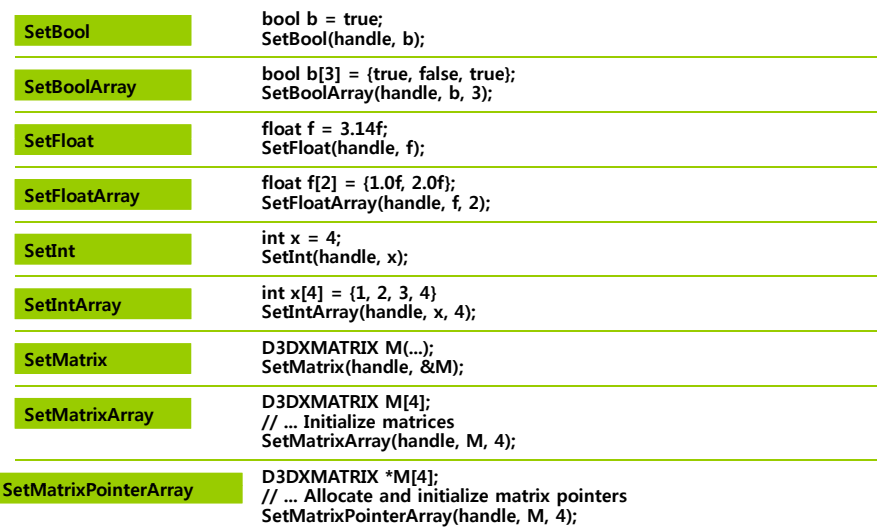

### **Set Effect Parameters**

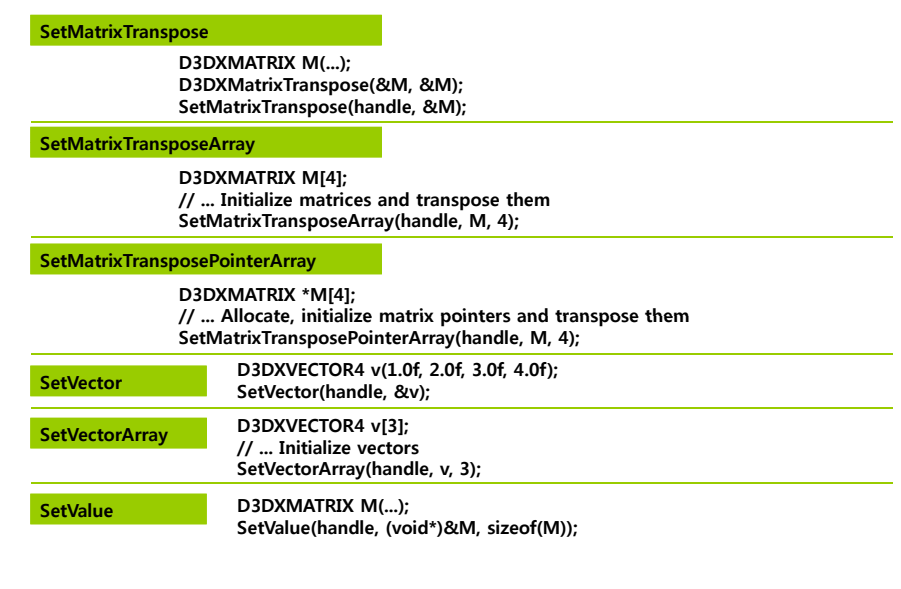

## **Compiling <sup>a</sup> Shader**

#### **□** Begin/End an effect

**ID3DXEffect::Begin(UINT \* pPasses, DWORD flags)**

#### **HRESULT ID3DXEffect::Begin( UINT\* P DWORD fl UINT\* pPasses, flags**

**);**

{

- **pPasses** returns the number of passes in the currently active technique
- **flags** 0 (instructs the effect to save the current device states)

**ID3DXEffect::End()**

## **Sample: Check for Shader Support**

// // vertify if the graphics card running the demo supports the vertex and pixel shader version we use //

,<br>bool MeshDemo::checkDeviceCaps()<br>{

```
D3DCAPS9 caps;<br>HR(gd3dDevice->GetDeviceCaps(&caps));
```
// Check for vertex shader version 2.0 support. if( caps.VertexShaderVersion < D3DVS\_VERSION(2, 0) ) return false;

// Check for pixel shader version 2.0 support.<br>
if( caps.PixelShaderVersion < D3DPS\_VERSION(2, 0) )<br>
return false;

return true;

}

## **Sample: Create an Effect & Obtain Handles an Effect Obtain Handles**

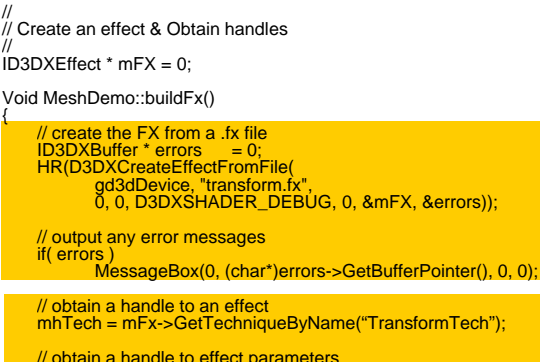

// obtain a handle to effect parameters mhWVP = mFx->GetParameterByName(0, "gWVP");

## **Sample: Activate an Effect & Set Effect Parameters**

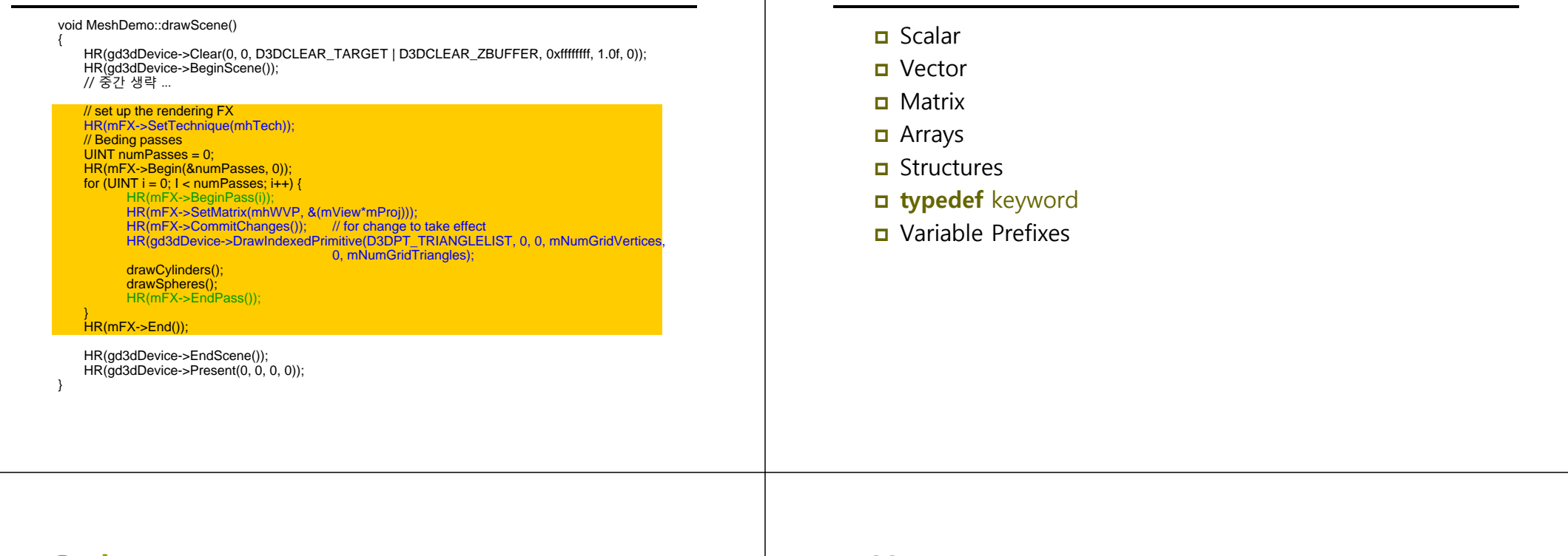

## **Scalar**

- **bool**  boolean
- **int**  32-bit integer
- **half** 16-bit floating point
- **float** 32-bit floating point
- **double** 64-bit floatin g point

### **Vector**

 $\Box$ 

**Variable Types**

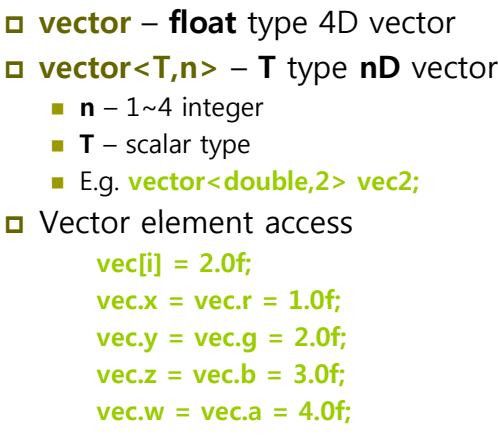

### **Vector**

**D** Pre-defined vector type **float2 vec2; float3 vec3; float4** vec4; ■ Vector "copy" operation **swizzles** (순서에 구애 받지 않고 복사를 수행) **vector u1 = {1.0f, 2.0f, 3.0f, 4.0f}; vector v1 {0 0f 0 0f 5 0f 6 0f}; v1 = {0.0f, 0.0f, 5.0f, 6.0f}; v1 = u1.xyyw; // v1 = {1.0f, 2.0f, 2.0f, 4.0f}; vector u2 = {1.0f, 2.0f, 3.0f, 4.0f}; vector v2 = {0.0f, 0.0f, 5.0f, 6.0f}; v2.xy = u2; // v2 = {1.0f, 2.0f, 5.0f, 6.0f};**

### **Matrix**

 $\Box$ 

 $\Box$ 

 $\Box$ 

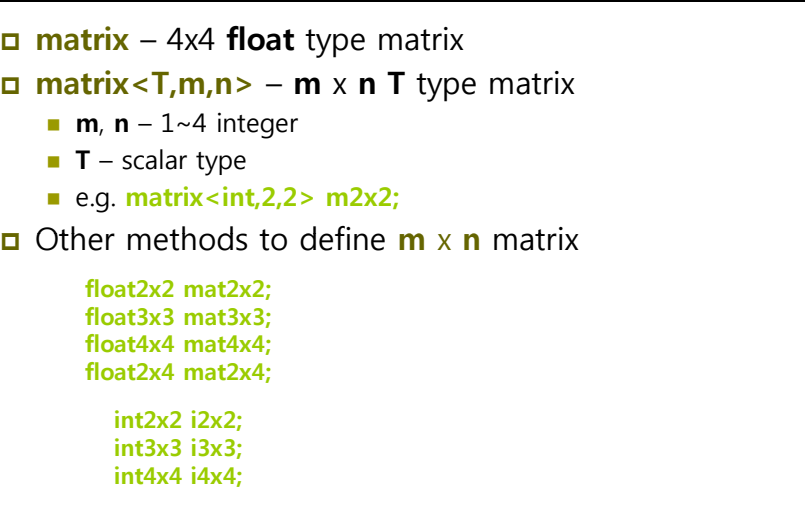

### **Matrix**

**D** Matrix element access

- *ij<sup>th</sup>* element : M[i][j] = value;
- 1-based matrix :
	- M.  $11 = M$ .  $12 = M$ .  $13 = M$ .  $14 = 0.0f$ ; **M.\_21 = M.\_22 = M.\_23 = M.\_24 = 0.0f; M.\_31 = M.\_32 = M.\_33 = M.\_34 = 0.0f; M.** 41 = **M.** 42 = **M.** 43 = **M.** 44 = 0.0f;
- 
- **0**-based matrix :<br>**M.** m00 = M. m01 = M. m02 = M. m03 = 0.0f; **M.** m10 = M. m11 = M. m12 = M. m13 = 0.0f; **M.** m20 = M. m21 = M. m22 = M. m23 = 0.0f; **M.** m30 = M. m31 = M. m32 = M. m33 = 0.0f;
- $I^{\sharp h}$  -row vector :

**vector ithRow = M[i];**

## **Scalar, Vector, Matrix Initialization**

 $\Box$  Vector

 Vector **vector <sup>u</sup> <sup>=</sup> {0 6f <sup>0</sup> 3f <sup>1</sup> 0f <sup>1</sup> 0f}; {0.6f, 0.3f, 1.0f, 1.0f}; vector v = {1.0f, 5.0f, 0.2f, 1.0f};**

**vector u = vector(0.6f, 0.3f, 1.0f, 1.0f); vector v = vector(1.0f, 5.0f, 0.2f, 1.0f);**

#### $\Box$  Matrix

**float2x2 f2x2 = float2x2(1.0f, 2.0f, 3.0f, 4.0f); int2x2 m** = {1, 2, 3, 4};<br><br>**int** n = int(5):

#### $\Box$  Scalar

 $int n = int(5)$ ;  $int a = {5}$ ; **float3 x = float3(0.0f, 0.0f, 0.0f);**

## **Array and Structure and**

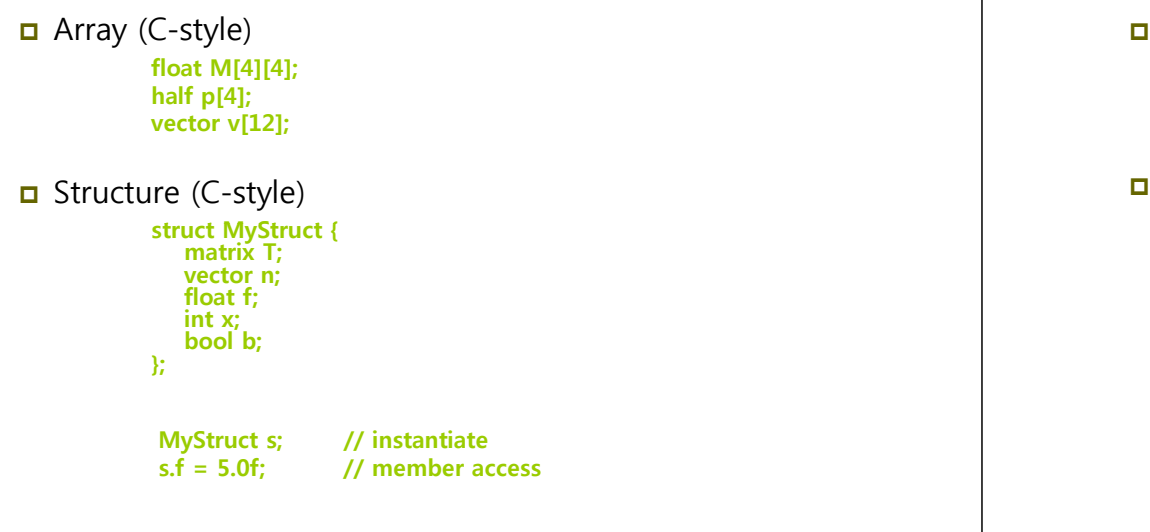

## **typedef keyword and Variable Prefixes and Prefixes**

 **typedef** keyword (C/C++-style) **t fl t 3 P i t it Pit vector<float,3> myPoint;** => **point myPoint; typedef vector<float,3> point; typedef const float CFLOAT; typedef float point2[2];** Variable prefixes **–** 전역 변수**:** 셰이더 외부에서 변수 접근할 수 없음 **–** 지역 변수**:** C++에서의 정적 지역 변수와 같은 의미 **uniform** 셰이더 외부**(**응용 프로그램**)**에서 초기화됨 **static**셰이더 외부에서 변수 접근 가능 **(static**이 아닌 전역 변수는 디폴트로 **extern) extern** 다수의 효과에 공유될 변수 **(**<sup>Æ</sup> 이펙트 프레임웍 chapter 19**) volatile** 자주 수정될 변수 **(**<sup>Æ</sup> 이펙트 프레임웍 chapter 19**) sharedconst**C++에서와 같은 의미

## **Keyword**

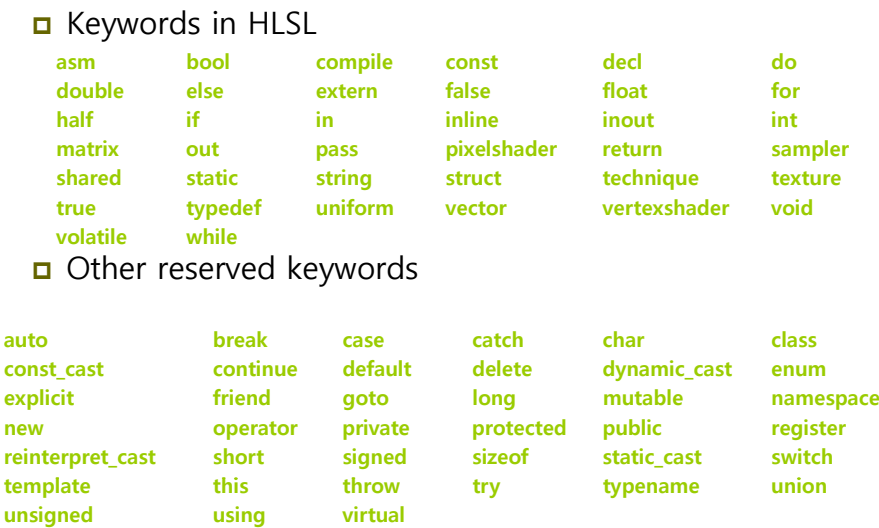

### **Statements**

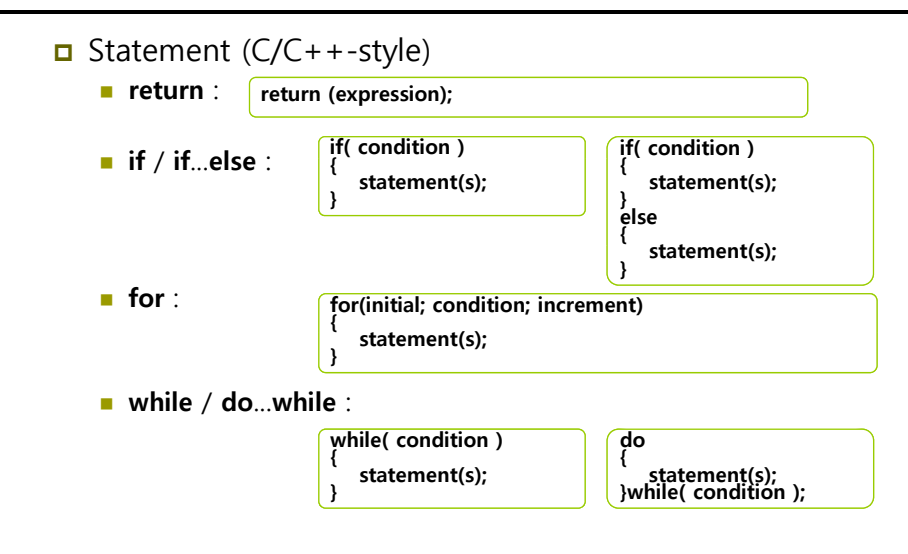

## **Type Casting**

#### **□** Type casting

- $C/C++-style$
- **float f = 5.0f;**
- $\mathbf{m} = (\mathbf{matrix})\mathbf{f};$
- Reference: DirectX SDK document DirectX

## **Operators**

Operators (C/C++-style)

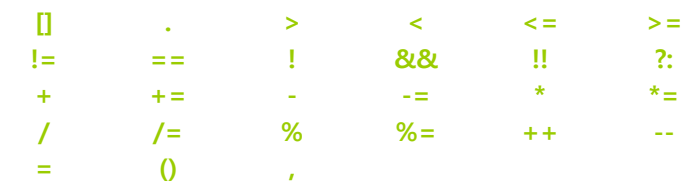

**%** operator

- **Can be used in both integer and floating point value**
- **Must have the same positive/negative in left and right** operands (e.g.,  $-5$  %  $-2$  or 5%2)

### **Operators**

□ Vector & Matrix operator overloading

```
vector u = { 1.0f, 0.0f, -3.0f, 1.0f};
vector v = {-4.0f, 2.0f, 1.0f, 0.0f};
vector sum = u + v; // sum=(-3.0f,2.0f,-2.0f,1.0f)
sum++; // sum=(-2.0f,3.0f,-1.0f,2.0f)
vector u1 = { 1.0f, 0.0f, -3.0f, 1.0f};
vector v1 = {-4.0f, 2.0f, 1.0f, 0.0f};
vector p = u1 * v1; // p=(-4.0f,0.0f,-3.0f,0.0f)
vector u2 = { 1.0f, 0.0f, -3.0f, 1.0f};
vector v2 = \{-4.0f, 0.0f, 1.0f, 1.0f\};
```
**vector b = (u2 == v2); // b=(false,true,false,true)**

# **Operators**

- **D** Type upcasting
	- Left and right operands are different types,
		- **int x; half y; (x + y);**
		- **→ int <b>x** upcast to **half** type
	- Left and right operands size are different,

**float x; float3 y; (x + y);**

- → float x upcast to float3 type
- **Nota** When type casting is not defined, **float2** cannot be upcast to **float3**

## **User-defined Functions defined Functions**

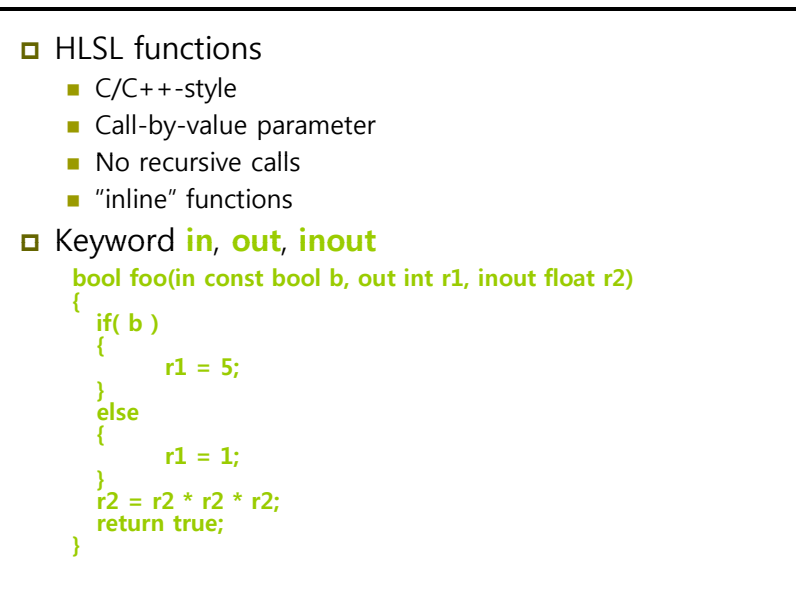

# **User-defined Functions**

#### Keyword **in**, **out**, **inout**

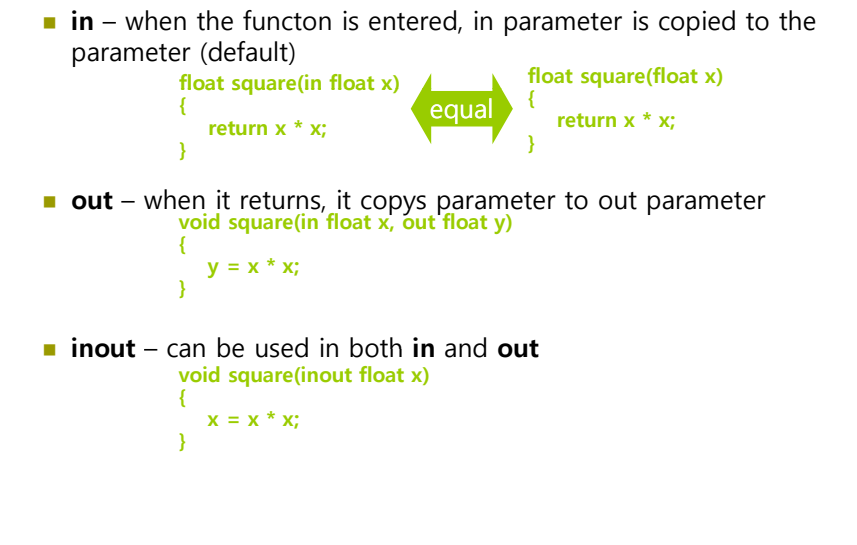

## **Predefined Functions**

#### **D** HLSL predefined functions

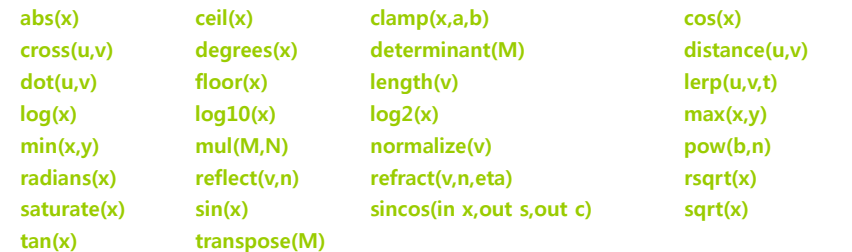

- **Function Overloading** 
	- **abs**(x) function overloading for all scalar types
	- **a cross**(u,v) function overloading for all 3D vector
	- **lerp**(u,v,t) function overloading for all scalars and 2D, 3D, 4D vector

## **Predefined Functions**

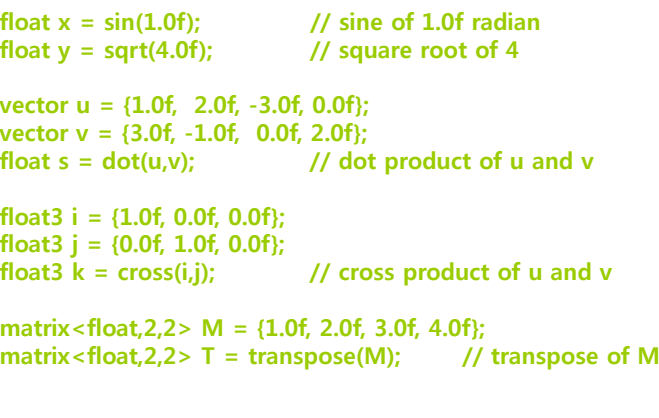

**float3 v = {0.0f, 0.0f, 0.0f};**  $v = cos(v);$  //  $v = (cos(v)x), cos(v,y), cos(v,z))$